## **EE:211**

## **Computational Techniques in Electrical Engineering Lab#3 (Part 2)**

## **Numerical Integration#2: Implementing Simpson Rule in Matlab**

• The Simpson rule as discussed in class is given as

$$
I(f) = \int_{a}^{b} f(x)dx \approx S_n(f)
$$
  
=  $\frac{h}{3}[f(x_0) + 4f(x_1) + 2f(x_2) + \dots + 2f(x_{n-2}) + 4f(x_{n-1}) + f(x_n)]$ 

Here  $a = x_0$  and  $b = x_n$  and  $h = \frac{b}{a}$  $\frac{-u}{n}$ ,

The following file simpson.m implements the Simpson's rule in Matlab

```
function [integral]=simpson(index f,a,b,n)
%
% function [integral]=simpson(a,b,n0,index_f)
%
% function to calculate the integral using Simpson rule
% input parameters: 
% index f: parameter for the integrand
% a: lower limit
% b: upper limit
% n: Number of intervals must be positive even integer greater than or % 
%equal to 2
\approx% output parameter:integral
% Initialize for Simpson integration.
sumend = f(a, index f) + f(b, index f);sumodd = 0;
sumeven = 0;
% For case of n=2
if(n == 2)h = (b-a)/n;
```

```
k=1;sumodd1 = f(a+k*h, index f);integral= h* (sumend + 4*sumodd1) /3; \frac{1}{2} %%%% this will calculate the
integeral
end
% For case of n > 2.
if(n > 2)
   h = (b-a)/n; for i=2:2:n-2
        sumeven = sumeven + f(a+i*h, index f);
     end
     for k=1:2:n-1
       sumodd = sumodd + f(a+k*h,index_f); end
    integral= h* (sumend + 4*sumodd + 2*sumeven) /3; %%%% this will
caluclate the integeral
end
\epsilon% This defines the integrand.
function f value = f(x,index)switch index
case 1
    f value = exp(-x.^2);
case 2
    f_value = 1 ./(1+x.^2);
case 3
   f value = 1 ./(2+sin(x));
case 4
   f value = exp(cos(x));end
```
- Read the **m** file carefully and make sure you understand all the Matlab commands
- Run this function by writing a script file (e.g. main.m). A sample script file is as follows:

```
clear all
a = 0;b = 1;n = 1;
index_f = 1integral = simpson(index f, a, b, n)
```
• Run this script file to calculate the integral of  $I = \int_0^1 e^{-t} dt$  $\int_0^1 e^{-x^2} dx \approx 0.746824132812427,$ as given on page 198 of your textbook and fill in the following table

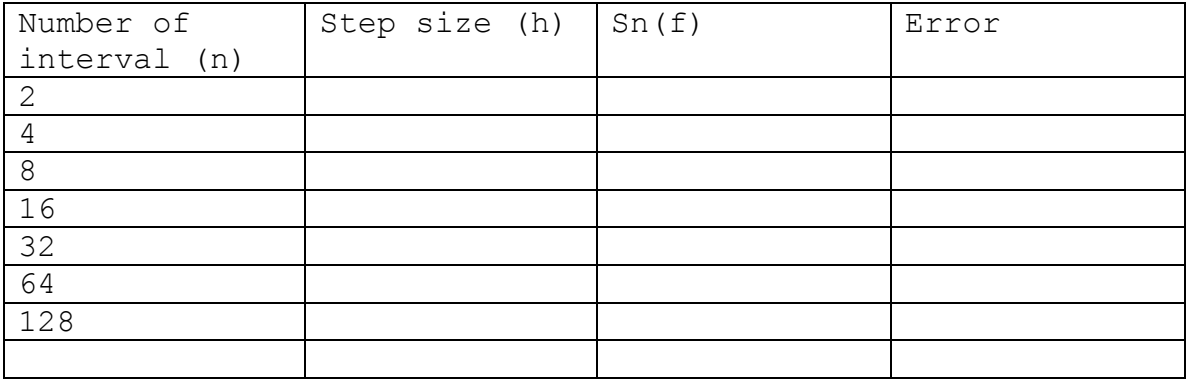

• Modify your script file to generate the table 5.2, page 198 of your textbook. A sample script file is as follows.

clear all

```
a = 0;b = 1;n = 1;
index f = 1n1 = [ 2 4 8 16 32 64 128];
for q = 1: length (n1)
   n = n1(q);integral(q) = Simpson(index f,a,b,n);end
trueval = 0.746824132812427;
err = trueval - integral
y = [n1; err];
```
fprintf(1,'%6.2f %12.8f\n',y);

- Plot the error versus n, i.e.,  $plot(n1, err, ' o')$
- Repeat the above exercises for the integrals given on page 198 of your textbook. Note you will have to change the simpson.m file to add the new integrand.